# Programma

- Introduzione a HTML
- XHTML
- HTML5 (cenni)
- CSS

#### Francesca Di Donato, didonato[at]sp.unipi.it

Presentazione sottoposta a una licenza Creative Commons - Attribuzione-Condividi allo stesso modo 2.5 Italia.

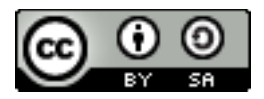

### esame

Creazione di un ipertesto in XHTML di minimo 3 pagine. Le pagine devono contenere una barra di navigazione, link interni ed esterni e una o più immagini. Alle pagine dev'essere associato un foglio di stile CSS esterno. L'ipertesto dev'essere valido (verificare la validità all'URL: <http://validator.w3.org>)

L'ipertesto dev'essere inviato alle docenti didonato[at]sp.unipi.it pievatolo[at]sp.unipi.it almeno una settimana prima dell'esame orale.

Il colloquio orale verterà sull'ipertesto (codice XHTML).

# INTRODUZIONE A HTML

## Il World Wide Web

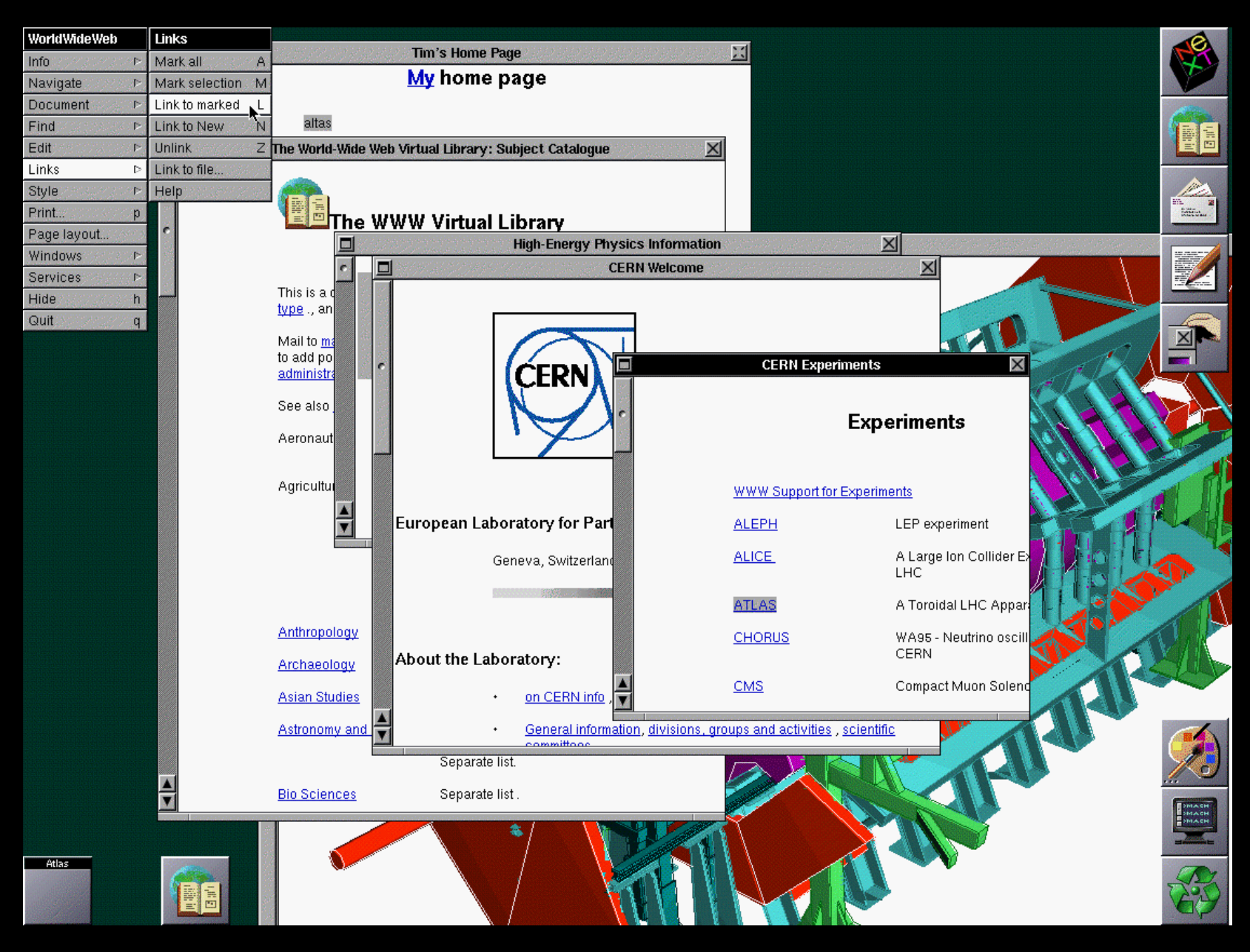

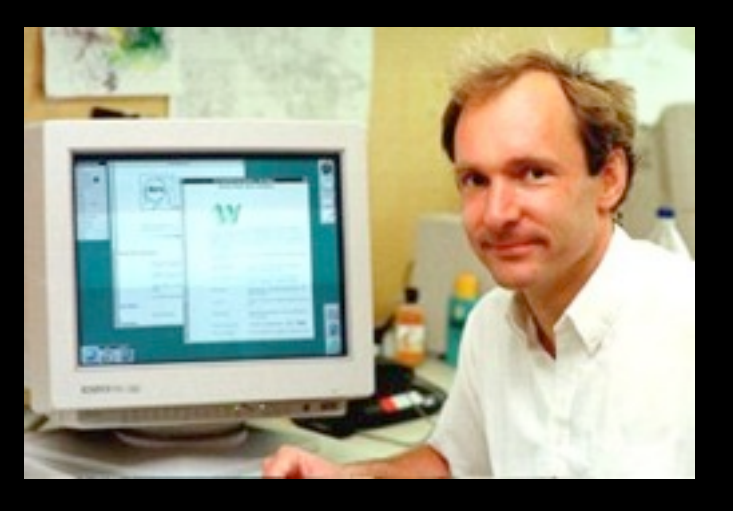

Il Web è stato inventato nel 1989 da Tim Berners-Lee, un fisico inglese che lavorava al CERN di Ginevra.

TBL voleva creare un sistema di documentazione che superasse le difficoltà date dalle differenze hardware e software tra i computer delle migliaia di persone che lavoravano al prestigioso centro di fisica delle particelle.

Il progetto del fisico inglese prende la forma di un sistema di documentazione universale:

nel suo lavoro, Berners-Lee progetta un sistema con regole comuni, accettabili per tutti, cioè il più possibile vicino alla mancanza di regole.

A modello del suo sistema Berners-Lee sceglie l'ipertesto.

E' necessario che il nuovo sistema funzioni tramite associazioni tra cose apparentemente scollegate. All'importanza del collegamento nei sistemi di documentazione e all'idea di ipertesto si erano già dedicati, in tempi più remoti, Vannevar Bush e Ted Nelson.

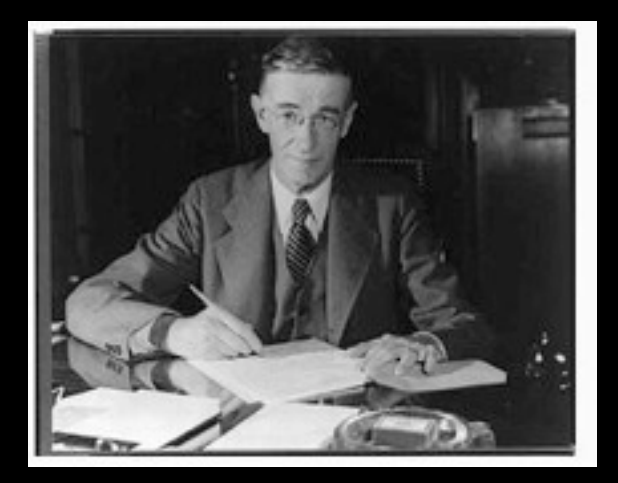

V. Bush, As we may think (1945) <http://www.theatlantic.com/doc/194507/bush> Storia del Web

Come può la tecnologia contribuire al benessere dell'umanità?

Come può il bagaglio della conoscenza umana accumulatasi fino ad oggi e a venire, aiutare l'uomo a vivere in pace?

Perché le tecnologie possano mettere l'uomo in grado di costruirsi "una casa in cui possa vivere in buona salute", è necessaria un'indagine sul metodo della ricerca e sul processo di costruzione della scienza.

Il saggio non affronta dunque una questione meramente tecnica; viceversa, l'argomentazione sui cui è imperniato è anche e soprattutto una riflessione filosofica e politica su come si produce e si comunica il sapere.

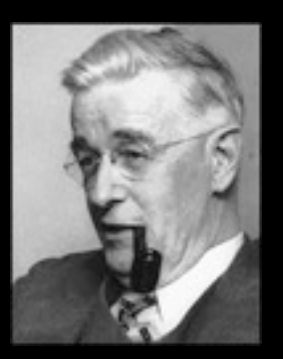

## Storia del Web

Vannevar Bush fonda il proprio ragionamento su una importante premessa, il fatto che la conoscenza umana è un insieme collegato in un tutto che, in quanto tale, ha una dimensione universale che non può essere limitata alla vita del singolo.

Il sapere è tale in quanto frutto di un **processo cumulativo, e si costruisce, grazie alla collaborazione degli scienziati, in sistemi collegati che includono l'intero patrimonio delle conoscenze umane**.

#### Una proposta filosofica:

#### **Accesso: condizione necessaria**

*"La conoscenza, per essere utile alla scienza, deve poter essere continuamente ampliata, in primo luogo archiviata e soprattutto consultata."* 

#### **Selezione: per associazione**

Il cuore del problema non dipende da una incapacità dell'uomo, ma deve essere ricondotto all'artificiosità dei sistemi di indicizzazione in uso negli archivi. Si tratta di sistemi gerarchici, che organizzano l'informazione secondo una struttura ad albero – un'immagine di tale struttura è l'albero delle directory del computer, in cui i file sono organizzati in catelle e sotto-cartelle). Le informazioni, a meno di duplicati, si trovano in un unico punto dell'archivio, e perciò si devono avere delle regole per decidere quale cammino ci porterà alla informazione che cerchiamo. Il problema è che queste regole sono difficili da utilizzare e da gestire. Il limite di tale struttura, è che a un documento corrisponde un unico percorso.

 *"La mente umana non funziona in questo in modo. Essa opera per associazioni. Una volta che essa abbia un elemento a disposizione, salta istantaneamente all'elemento successivo suggerito, in base a un intreccio di piste registrate nelle cellule del cervello, dalla associazione dei pensieri".*

#### Una proposta tecnica: il memex

"Memory extender": è un dispositivo meccanico, una scrivania meccanizzata formata da schermi translucidi inclinati, una tastiera, e gruppi di bottoni e di leve.

Al suo interno sono archiviati gli strumenti di lavoro del ricercatore (i libri e gli articoli su cui lavora, come gli appunti che produce), proiettabili velocemente su schermi inclinati.

La caratteristica fondamentale del "memory extender" è che esso consente al ricercatore di collegare stabilmente due testi qualunque premendo un semplice tasto.

#### memex

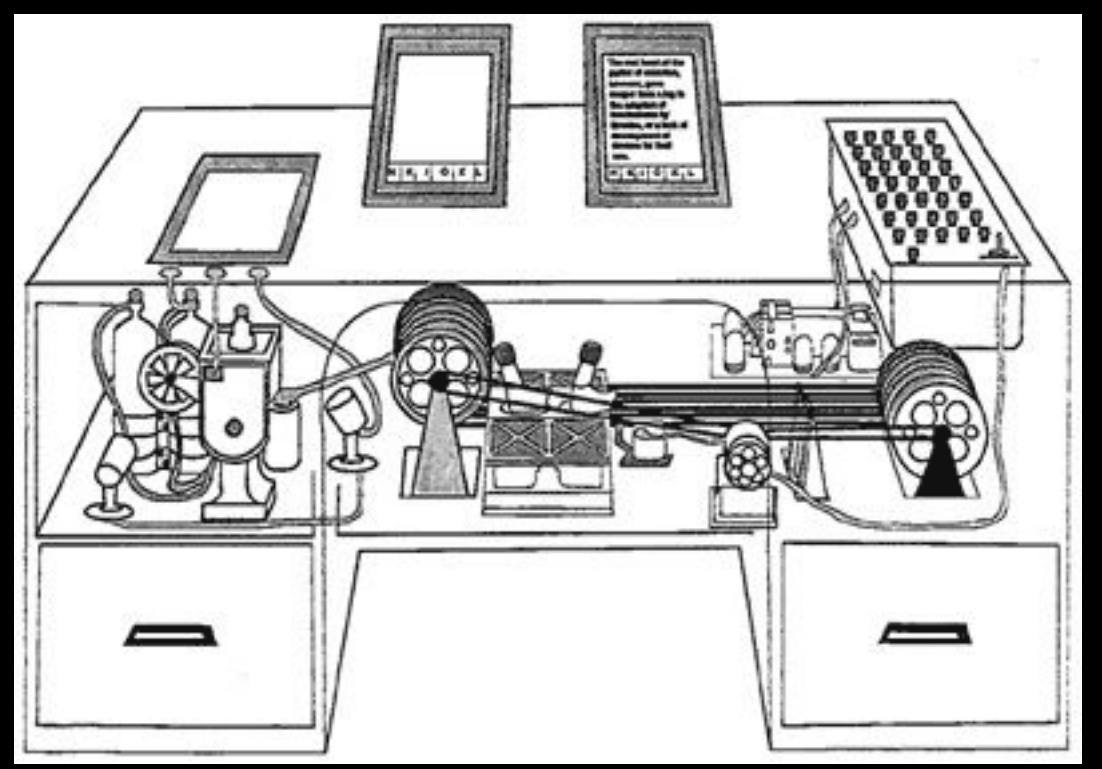

*"Il proprietario del memex, per esempio, è interessato alle origini e alle proprietà dell'arco. In particolare, sta ricercando il motivo, nelle battaglie delle Crociate, per cui l'arco corto turco fosse superiore all'arco lungo inglese. Ha a disposizione dozzine di libri e articoli pertinenti nel suo memex. Dapprima sfoglia un'enciclopedia, trova un articolo interessante ma non approfondito, lo lascia proiettato. Poi, in un resoconto storico, trova un altro argomento pertinente, e lo congiunge al precedente. Procede in questo modo, costruendo un percorso di molti elementi.* 

*Di quando in quando inserisce un proprio commento, sia congiungendolo alla pista principale sia connettendolo come pista laterale a un elemento particolare. Quando diventa evidente che le proprietà elastiche dei materiali disponibili erano fondamentali per il rendimento dell'arco, egli devia su una pista laterale che lo porta attraverso libri di testo sull'elasticità e tavole di costanti fisiche. Inserisce una pagina di analisi scritta di suo pugno. In questo modo egli costruisce una pista della sua ricerca attraverso il labirinto del materiale che ha a disposizione".*

#### T. Berners-Lee, L'architettura del nuovo Web, 1999

"L'invenzione del WWW ha comportato la crescente comprensione da parte mia del potere insito nel disporre le idee in maniera libera, reticolare, una consapevolezza che ho appunto acquisito tramite questo genere di procedura." (pp. 16-17)

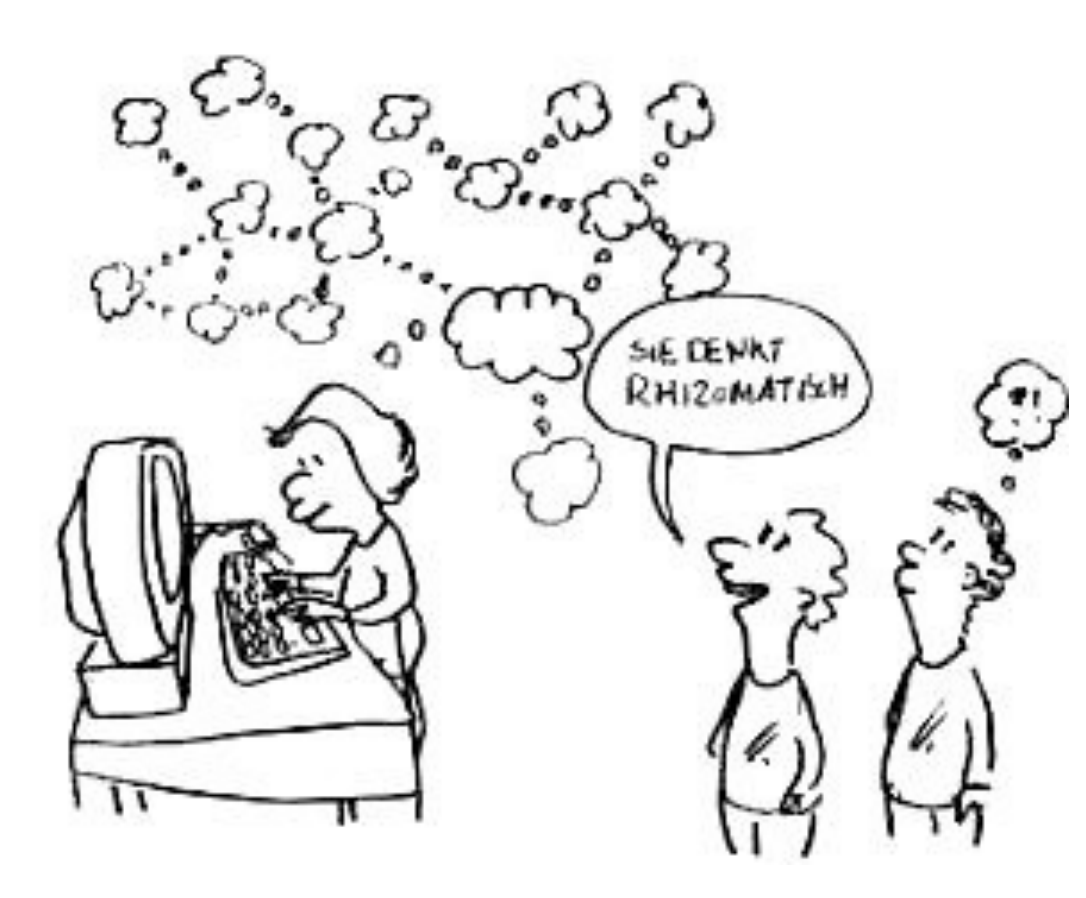

"Un computer conserva le informazioni secondo gerarchie e matrici rigide, mentre la mente umana possiede la dote speciale di saper collegare tra loro frammenti casuali di dati. Quando sento odore di caffè, mi rivedo in una cameretta sopra una tavola calda a Oxford. Il mio cervello crea un collegamento e mi riporta là all'istante." (p. 17)

## I princìpi del Web

Universalità : il sistema deve essere pensato in modo da massimizzare l'accesso - le condizioni sono minime.

Tre fondamenti

**1. URI o URL: Universal Resource Identifier o** Unique Resource Locator

**2. HTTP**: HyperText Transfer Protocol

**3. HTML**: Hypertext Markup Language

#### Universalità

Un sistema di comunicazione universale è un sistema:

#### 1. **indipendente da hardware e software**;

2. che adotta **standard per** la codifica dei caratteri che permettono la presenza sul Web alle **diverse lingue** del mondo;

3. che crea e diffonde **standard per l'accessibilità**, che tutelino chi è svantaggiato in termini di capacità (di vedere, sentire, muoversi e capire) e chi dispone di macchine con tecnologie obsolete (i paesi in via di sviluppo, ad esempio).

T. Berners-Lee, "The World Wide Web - Past, present, future. Exploring Universality", 2002.

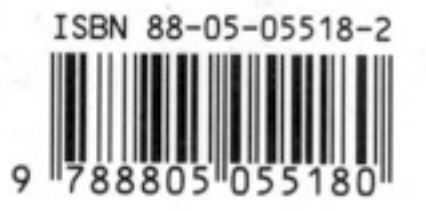

### Fondamenta del Web

 $\begin{array}{|c|c|}\n\hline\n\hline\n\text{TAG}\n\end{array}$   $\begin{array}{|c|}\n\hline\n\text{G}\n\end{array}$  http://www.google.it/

#### **1. URI o URL:**

Il modo in cui il web funziona richiede a ciascuno di dare un **identificatore univoco** - Universal Resource Identifier (o, più precisamente, Uniform Resource Locator) - ai propri documenti. Ogni volta che un pezzo d'informazione viene etichettato con un indirizzo, è possibile chiedere al proprio computer, tramite un *browser*, di trovarlo.

NB. Tutti i documenti sono uguali tra loro; la parità dei nodi è garantita lasciando la possibilità di aggiungere link verso qualsiasi pagina.

#### Qualche esempio?

l'ISBN di un libro, l'indirizzo di un sito web...

### Fondamenta del Web: codice

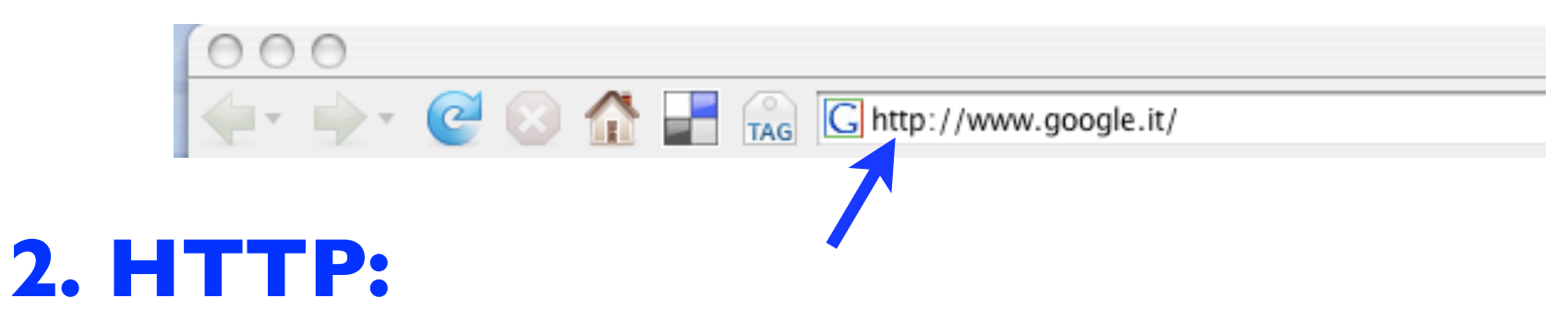

il protocollo di scambio delle informazioni, http, è aperto a tutti i formati e si basa su regole minime, tali da permettere ai computer di comunicare tra loro; con un protocollo minimo e semplice, al crescere dei nodi il sistema, invece di collassare, si arricchisce.

In pratica: ad es, http supporta moltissimi formati di documenti e non si limita al solo html per cui è stato pensato. Questo ha fatto sì che il Web si sia evoluto al punto di trasformare musica, filmati, file di testo (es. doc o pdf), etc.

### Fondamenta del Web: codice

#### **3. HTML:**

il linguaggio di mark-up del Web è una lingua franca, comprensibile ai browser, che si basa su una regola fondamentale di progettazione (veicolare solo la struttura del documento ipertestuale, non il suo apparire) e permette con enorme facilità di collegare le pagine l'una all'altra.

Mark-up = contrassegno, "marcatura". Deriva dal sistema usato dai tipografi per la correzione delle bozze

## Linguaggi di Mark up

**Markup**: termine inglese per "caratterizzazione editoriale" (esplicita la formattazione dei documenti)

**Tagging**: termine inglese per "annotazione editoriale".

I Mark up nei sistemi WYSIWYG (What You See Is What You Get):

- **•** Formattazione incorporata
- Codifica invisibile all'utente
- Documenti difficilmente gestibili

**I** linguaggi di **mark up dichiarativi**: SGML

### Mark-up: esempio 1

#### **EXPLANATION**

Take out letter, letters, or words indicated.

Insert space.

Turn inverted line.

Insert letter.

Set in lowercase.

Wrong font.

Broken letter. Must replace.

Reset in italic.

Reset in roman.

Reset in bold face.

Insert period.

Transpose letters or words as indicated. Let it stand as is. Disregard all marks Insert hyphen.

Equalize spacing.

Move over to point indicated.  $\Box$  if to the left; if to the right  $\Box$  **MARGINAL MARK** ク  $\begin{array}{c} \# \\ \textcircled{0} \end{array}$ e  $nc$ suf<br>X<br>itol  $\pi$  $\frac{df}{d}$  $tr$ stat

#### **ERRORS MARKED**

He opened the window. He opened the window. (Mobried the window.) He opped the window. He  $\emptyset$  pened the window. He opened the window. He pened the window. He opened the window. He opened the window. He opened the window. He opened the window Hefthe window opened.) He opened the window. He made the proofmark. He<sub>ppened</sub> the window.  $\Box$  He opened the window.

 $1.1 \t1.1$ 

### Mark-up: esempio 2

28

typoCabor

LE GUIDE PRATIQUE

ヒコ

#### LES SIGNES DE CORRECTION

Ligne à centrer

LES ROTATIVES

Mettre en gras Lettre à changer Mot à changer Lettre à supprimer

> Ligne à sortir Mot à supprimer Lettre à ajouter

Lettre à transposer Mot à ajouter

Mots à transposer

Égaliser l'espacement

Lignes à transposer

Aperçu historique

Les presses à clindres marquèrent - nous l'avons plepuis constaté - un appréciable progrèes sur les platines quant aux dimensions des surfaces imprimables. Mais leur vitesse ne pouvait plus guère augmenter car leur conception seleurtait à un facteur de ralentissement réfidibitoire : le mouvement alternatif (celuilla platine dans les presses à platines, celui du marbrejà cylindredans les presses). Or, il fallait aller plus vite. On

sait que rapidité et qualité sont rarement/conciliables/mais/il/arrive/que fonction du but à atteindre dans le des sacrifices soient nécessaires en cas de la presse c'est la rapidité qui

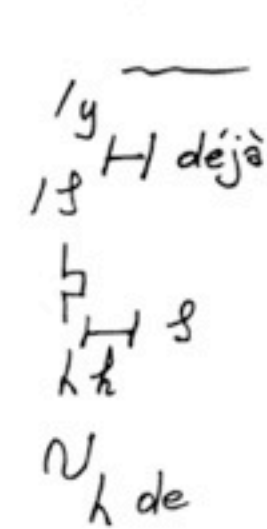

 $11111$ 

### SGML (Standard Generalized Markup Language)

- •è il padre degli attuali linguaggi di Mark up
- •I "dialetti" SGML:
- **HTML** (Hyper Text Mark up Language), inventato da Tim Berners-Lee nel 1989.
- $\rightarrow$  **XML** (eXtensible Mark up Language), raccomandazione del W3C dal 1999.
	- **XHTML** (eXtensible Hyper Text Mark up Language), dialetto di XML, raccomandazione del W3C dal 2000.

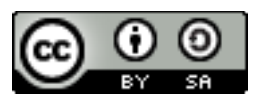

## Interoperabilità e portabilità

**Interoperabilità**: la capacità di sistemi elettronici, informatici e telematici di scambiare i dati con altri sistemi, utilizzando formati e protocolli comuni.

**Portabilità**: la capacità di un software di essere adattata al fine di funzionare su un sistema diverso da quello in cui/per cui è stato scritto.

I **problemi** dei documenti digitali:

- Legati alla disponibilità di dispositivi hardware e software
- Elevata obsolescenza
- Difficile portabilità su piattaforme diverse
- Difficile condivisione dei dati e dei risultati

## Standard e portabilità

Standard: formali e di fatto

#### Le **risposte:** standard portabili

- Indipendenza dall'hardware
- Indipendenza dal software
- Indipendenza dal sistema di codifica dei caratteri
- Indipendenza logica dalle tipologie di elaborazione

ESEMPIO: Standard di **character encoding**: ASCII (ISO 646), Latin-1 (Latin-1), Unicode (ISO 10646)

#### **1. E' un linguaggio e un formato di codifica:**

• La codifica: "In informatica, rappresentare dati secondo un sistema simbolico, che consenta di esprimerli in forma convenzionale". Definizione del Dizionario della lingua italiana di Devoto e Oli.

Sistema simbolico: **linguaggio**, che ha una grammatica e una sintassi.

Forma convenzionale: schema strutturato di dati (**formato**).

#### **NB**

Il modello di codifica deve essere isomorfo al testo che si vuole codificare

 $\rightarrow$  Il modello di codifica presuppone la scelta delle caratteristiche da codificare

## HTML 3 concetti:

**Elementi Attributi Entità**

#### **Elementi**

- descrivono i contenuti e la struttura del documento, es. p come paragrafo
- sono delimitati da tag di apertura e chiusura, "<" e ">", es. <p>Questo è un paragrafo</p>
- il contenuto di un elemento può essere vuoto, es. <br>
- •tutto ciò che si trova all'interno di un commento non viene elaborato, es. <!-- Commento -->
- •sono scritti tutti e solo in minuscolo (vale anche per gli attributi)

#### **Attributi**

- gli elementi possono contenere uno o più attributi, che sono termini aggiuntivi che definiscono con più precisione l'elemento, es. <a href= "url" target="  $blank" >$
- il valore degli attributi è racchiuso tra virgolette (singole: 'uno', o doppie: "uno"). N.B. Le virgolette devono essere entrambe singole o entrambe doppie.
- Un attributo non può essere usato due volte all'interno dello stesso elemento
- Un elemento può contenere più di un attributo

Tutto il testo è racchiuso tra i tag <html> e </html>

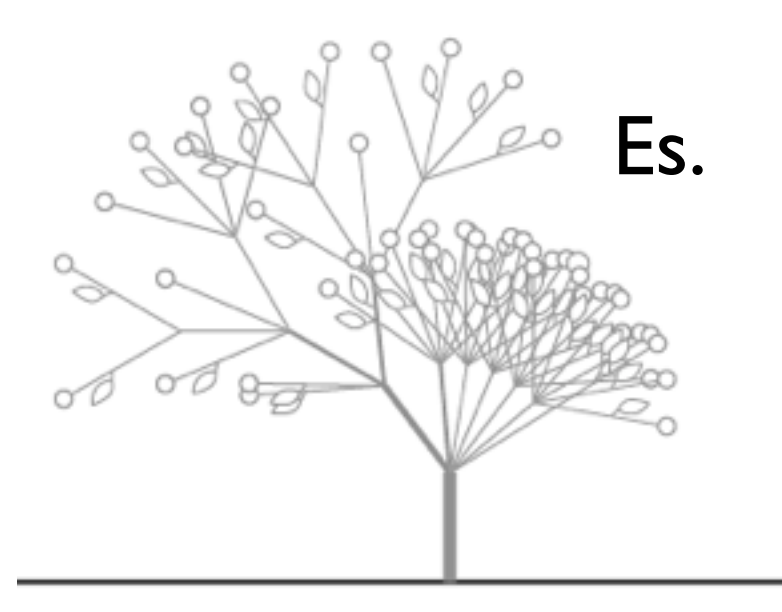

**<html>** 

qui il testo del nostro documento, etc. etc.

 **</html>**

Alcuni elementi strutturali:

**<html> <head>**

**<title>La repubblica it - Homepage</title>** 

**</head> <body>**

qui il testo del nostro documento, etc. etc.

**</body> </html>**

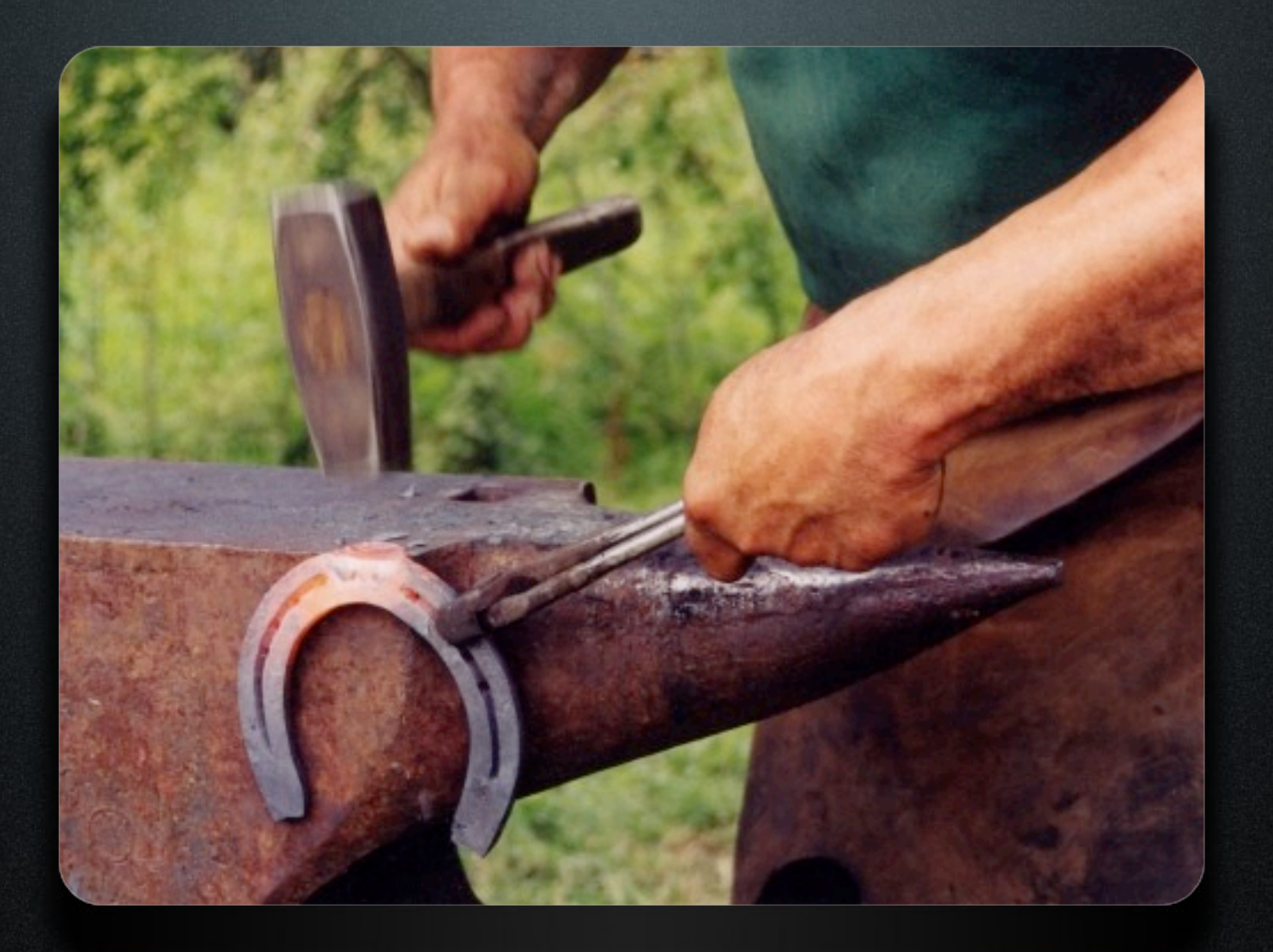

#### Finalmente un po' di pratica!

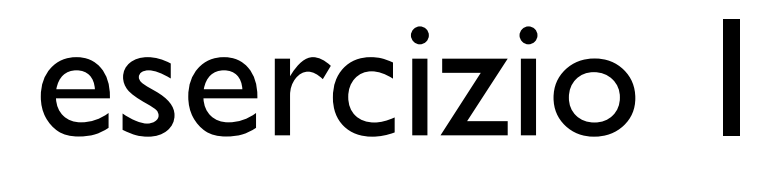

Create la vostra prima pagina html: 1) Aprite un programma solo testo (tipo blocconote),

2) inserite nella pagina i seguenti elementi (tag):

**<html> <head> <title>**Il titolo del nostro documento**</title> </head> <body>** qui il testo del nostro documento, etc. etc. **</body> </html>**

3) salvatela col nome index.html (opzioni: tutti i file, codifica: UTF-8) in una nuova cartella sul vostro desktop "esercizi".

All'interno dell'elemento **BODY** pagina deve contenere qualche riga di spiegazione sul sito che state creando.

4) Una volta creata e salvata, aprite la pagina con Firefox (o un altro browser).

Andate all'URL: <http://www.w3schools.com/html/default.asp>

Oltre a un'introduzione alle regole base di HTML, il tutorial del W3C contiene un elenco di tutti i tag che avete a disposizione per creare le vostre pagine Web: <http://www.w3schools.com/tags/default.asp>

Tag fondamentali: TITOLI, PARAGRAFI, A CAPO, RIGHE, COMMENTI

<html> <head> <title>La mia tesi</title> </head> <body> <h1>Titolo 1</h1> **-Titolo**  $2 < **h2**$ **-Titolo 6** $<$ **/h6** <p>Esempio di paragrafo</p> <p> Altro paragrafo <br> vado a capo</p>  $thr<sup>></sup>$ <!-- qui ho inserito una riga: NB. Questo testo è invisibile :-)--> </body> </html>

<h1>Titolo 1</h1> TITOLI <h2>Titolo 2</h2> TITOLI <h6>Titolo 6</h6> TITOLI <p>Esempio di paragrafo</p> PARAGRAFI <p> Altro paragrafo PARAGRAFI <br> vado a capo</p> A CAPO <hr> RIGHE <!-- qui ho inserito una riga: NB. Questo testo è invisibile :-)--> COMMENTI

La vostra pagina adesso dev'essere arricchita di un titolo\*.

Sotto il titolo, il testo dev'essere contenuto in uno o più paragrafi (**p**).

Potete inserire anche una riga orizzontale (**hr**), o mandare il vostro testo a capo (**br**). Infine, inserite una frase di commento (**<!--- commento--->**).

**\*** Una pagina web ha due titoli (elemento "title" nell'head; h1...h6) e un nome (il nome del file). Qui ci riferiamo al titolo che il lettore legge nella pagina (**h1...**)

#### HTML Esempi di formattazione del testo: b, strong, em, i, apice, pedice

```
<b>Questo testo è in grassetto</b>
<br>
<strong>Questo testo è in grassetto</
strong>
<br>
<em>Questo testo è in corsivo</em>
<br/><br/>br><i>Questo testo è in corsivo</i>
<br>
Questo testo contiene<sup>un apice</sup>
<br>
questo testo contiene <sub>un pedice</sub>
```
#### HTML Esempi di formattazione del testo: inserire i link

```
<html>
<head><title>La mia homepage </title></head>
<body>
<p>Esempio di testo 
con un <a href="url">link che manda a un altro 
testo</a></p>
</body>
</html>
```
url: può essere assoluta\* o relativa\*\*

\*<http://www.ilmiosito.it/nomefile.html> \*\* [nomefile.html](http://www.ilmiosito.it/nomefile.html)

#### HTML Esempi di formattazione del testo: i link

<html>

<body>

<p>Esempio di testo con un  $\leq a$ href="url#puntodelfile">link che manda a un altro testo</a>>

</body> </html>

```
<html>
<body>
<p><a name= "puntodelfile"></a>
C'era una volta</p>
</body>
</html>
```
url: può anche rimandare a un punto del documento. In quel caso, serve un'ancora

Create adesso una nuova pagina (due.html) e salvatela nella cartella "esercizi". Oltre agli elementi obbligatori (strutturali), la pagina conterrà gli elementi (opzionali) "strong" e "emphasis" più quelli che volete. Inserite anche un link a una pagina esterna (<a href="URL"> URL </  $a >$ 

**NB**. Nel creare la nuova pagina, cercate di dare un senso al collegamento che stabilirete: cioè, pensate le vostre pagine come parti di un ipertesto, e non scegliete i vostri contenuti a caso.

Inserite un collegamento (link) che vada da index.html a due.html

**NB**. I link sul web sono monodirezionali! Il web è un grafo orientato

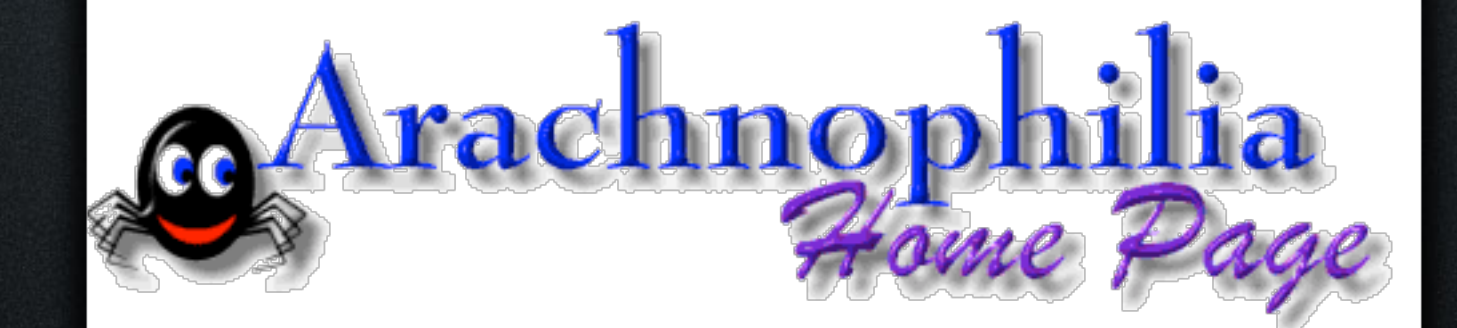

**<http://www.arachnoid.com/arachnophilia/>**

#### Usiamo un editor HTML freeware!

#### Esempi di formattazione del testo: inserire un indirizzo e-mail come link

```
<html>
<head><title>La mia homepage </title></head>
<body>
```

```
<p>Se avete domande, 
<a href="mailto:didonato@sp.unipi.it">
scrivetemi</a>>
```
</body> </html>

 $\bigcircled{a}$ : potete sostituirlo con [AT], per evitare spam dai robot

Esempi di formattazione del testo: linkare immagini (ad es. da FLICKR)

```
<html>
<head><title>La mia homepage </title></head>
<body>
```

```
<p>Esempio di testo 
con un <img src="URL" border="0" width="65"
height="38"></p>
```
</body> </html>

**NB.** border, width, height sono **attributi** dell'elemento img

## riepilogo

#### HTML: regole base HTML: tag principali

<html> <head> <title> <body>  $|h| > -$  --  $|h| >$  $<sub>p</sub>$ </sub> <br> <hr> <img>  $\langle a \rangle$ <strong> <em>

#### **[http://www.w3schools.com/tags/](http://www.w3schools.com/tags/ref_byfunc.asp) [ref\\_byfunc.asp](http://www.w3schools.com/tags/ref_byfunc.asp) I tag divisi sulla base della loro funzione:**

### altri elementi

 $<sub>table</sub>$ </sub>  $<$ tr $>$ <td>cella 1</td>  $<$ td>cella 2 $<$ /td> $<$ /tr>  $<$  /table $>$  $|<sub>u</sub>|>$ <li>primo punto</li> <li> secondo punto</li>  $<$ /ul $>$  $\langle$ o $\rangle$ <li>bla bla bla</li> <li>bla bla bla</li>  $\langle |$ o $|$ >

Tabella: tr: righe td:colonne

> Lista non ordinata: li: punti

Lista ordinata: li: numeri

Create una terza pagina (tre.html) e salvatela nella cartella "esercizi". Oltre agli elementi obbligatori (strutturali), la pagina conterrà un link al vostro indirizzo email.

Alla vostra pagina index.html aggiungete una barra di navigazione con link che rimandano alle altre pagine del sito.

ESEMPI?

Inserite in una o più pagine a scelta del vostro ipertesto una lista ordinata e una non ordinata.

## Entità

L'elenco completo delle entity: [http://www.w3schools.com/tags/ref\\_entities.asp](http://www.w3schools.com/tags/ref_entities.asp)

#### **Entità principali**

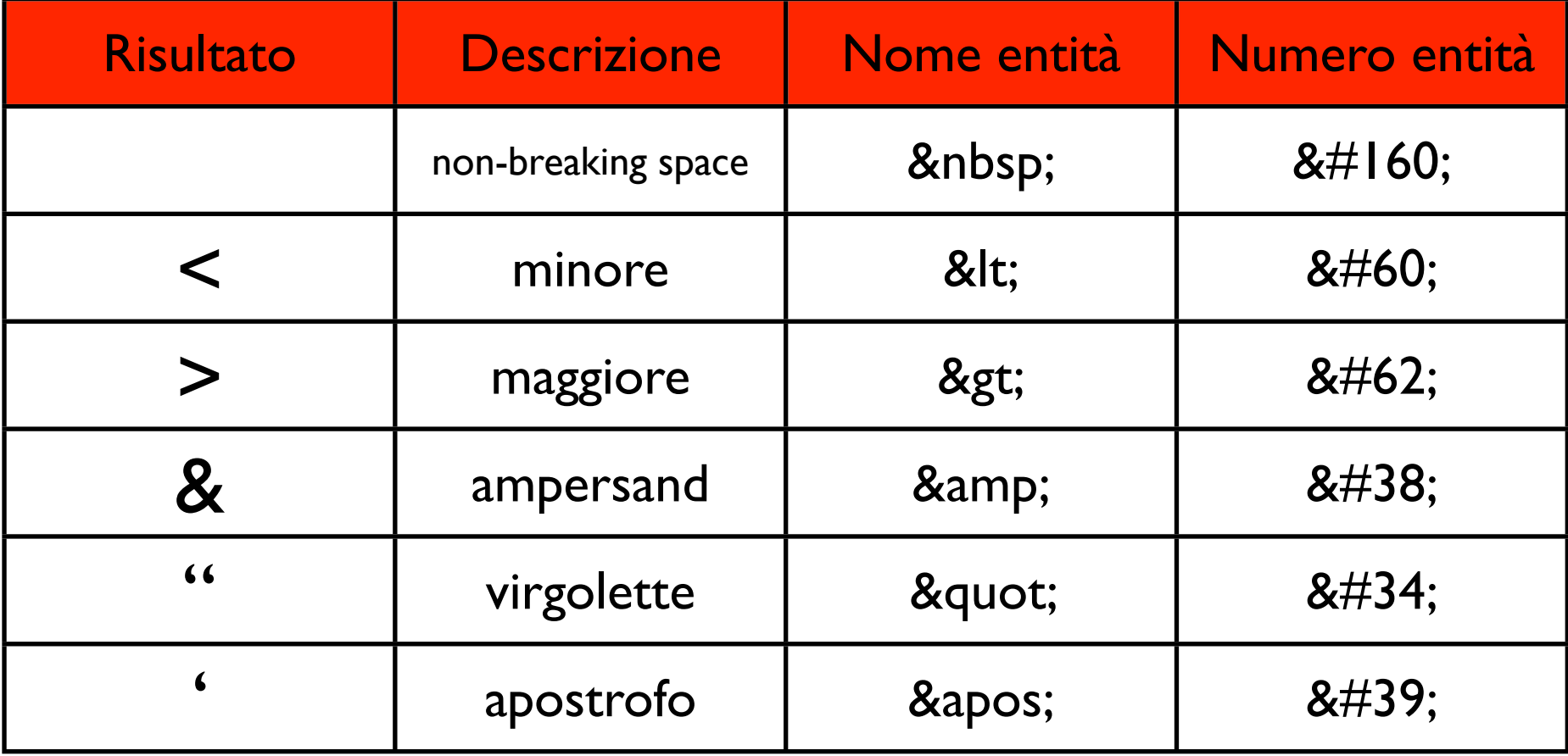

L'elenco completo delle entity:

[http://www.w3schools.com/tags/ref\\_entities.asp](http://www.w3schools.com/tags/ref_entities.asp)

#### **Altre entità**

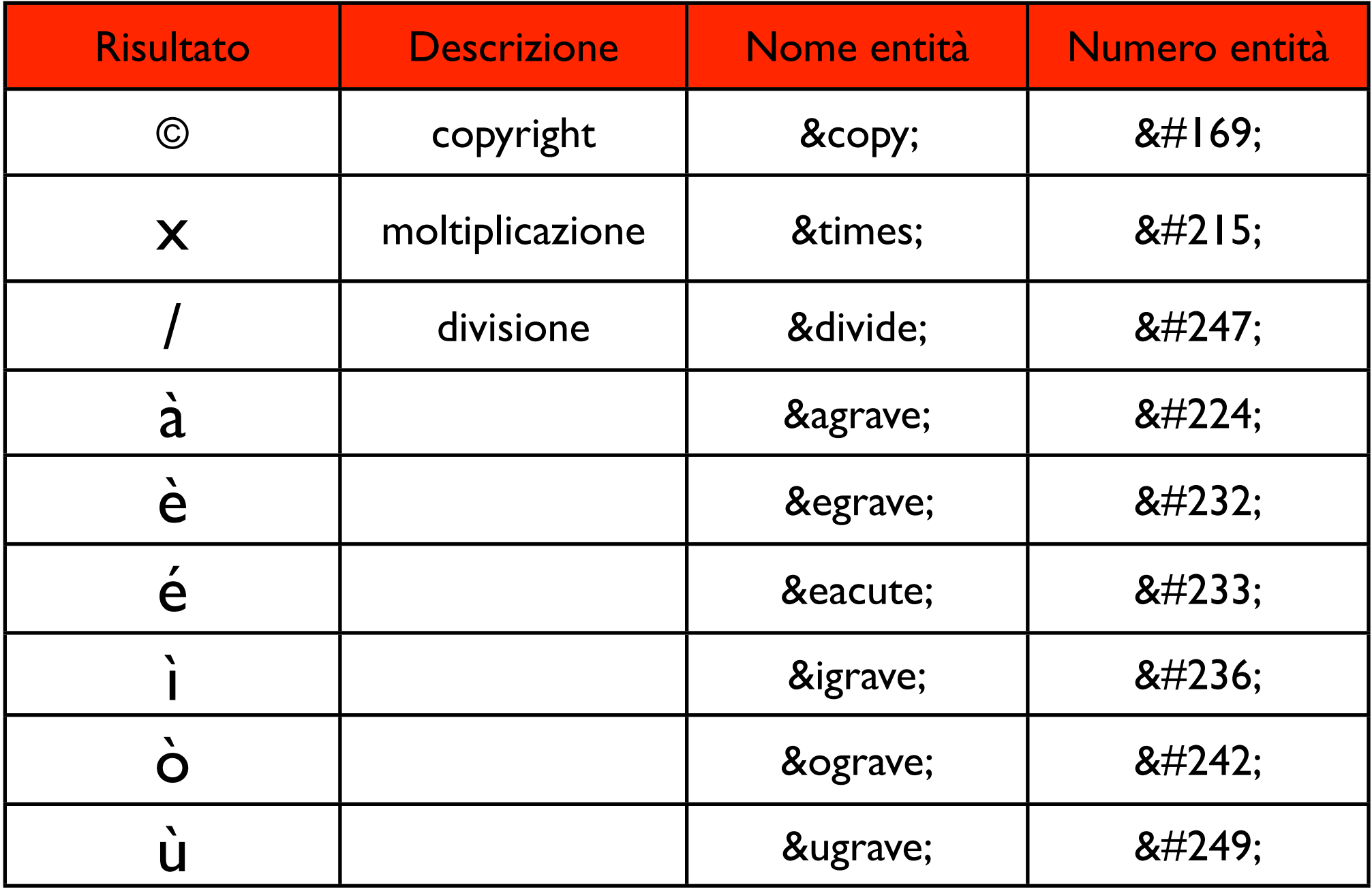

Codificate questo testo in HTML: <http://bfp.sp.unipi.it/~didonato/ovre/esercizio8.rtf>

### Letture consigliate

#### **WWW**

F. Di Donato, La scienza e la rete, FUP, 2009, pp. 33-58. scaricabile on-line all'URL:<http://www.fupress.com/scheda.asp?IDV=1953>

#### **HTML**

Tutorial HTML (sul sito del W3C) <http://www.w3schools.com/html/default.asp> FAQ in italiano su HTML e XHTML <http://www.osservatoriosullacomunicazione.com/w3c/xhtml-faq.html>

Per creare un ipertesto T. Berners-Lee, What is Hypertext? <http://www.w3.org/WhatIs.html> Styleguide for online hypertext http://www.w3.org/Provider/Style/Overview.html